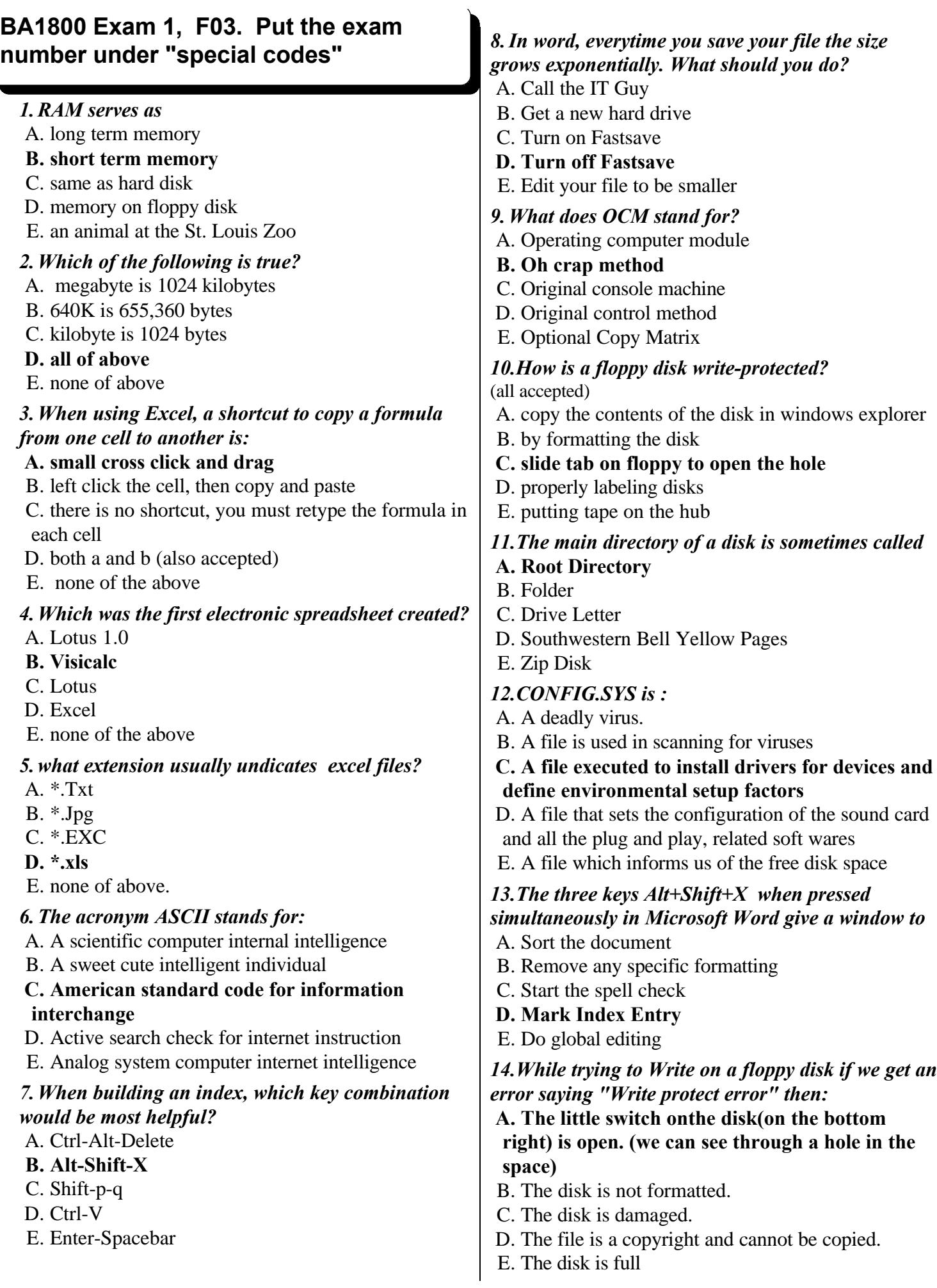

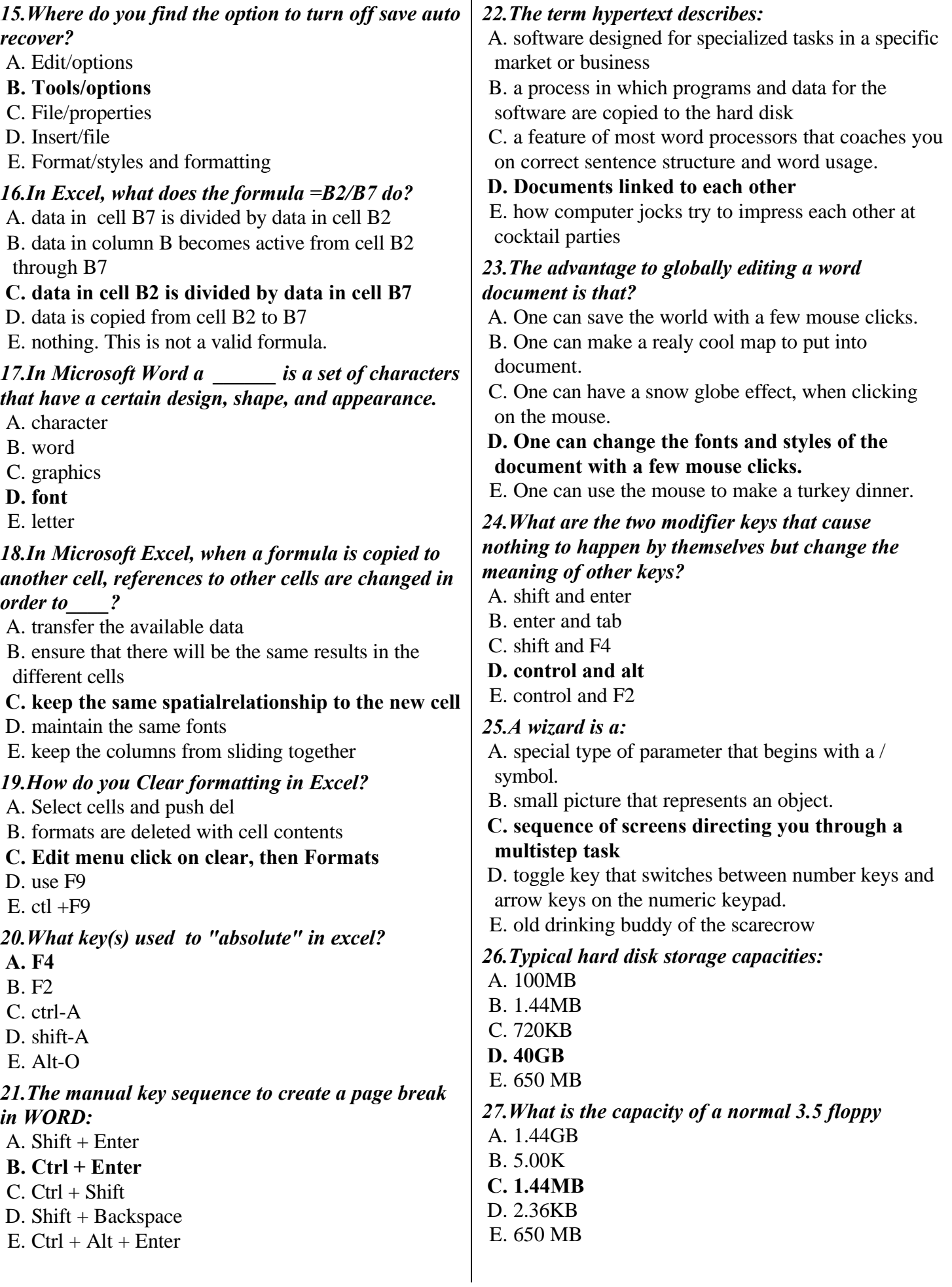

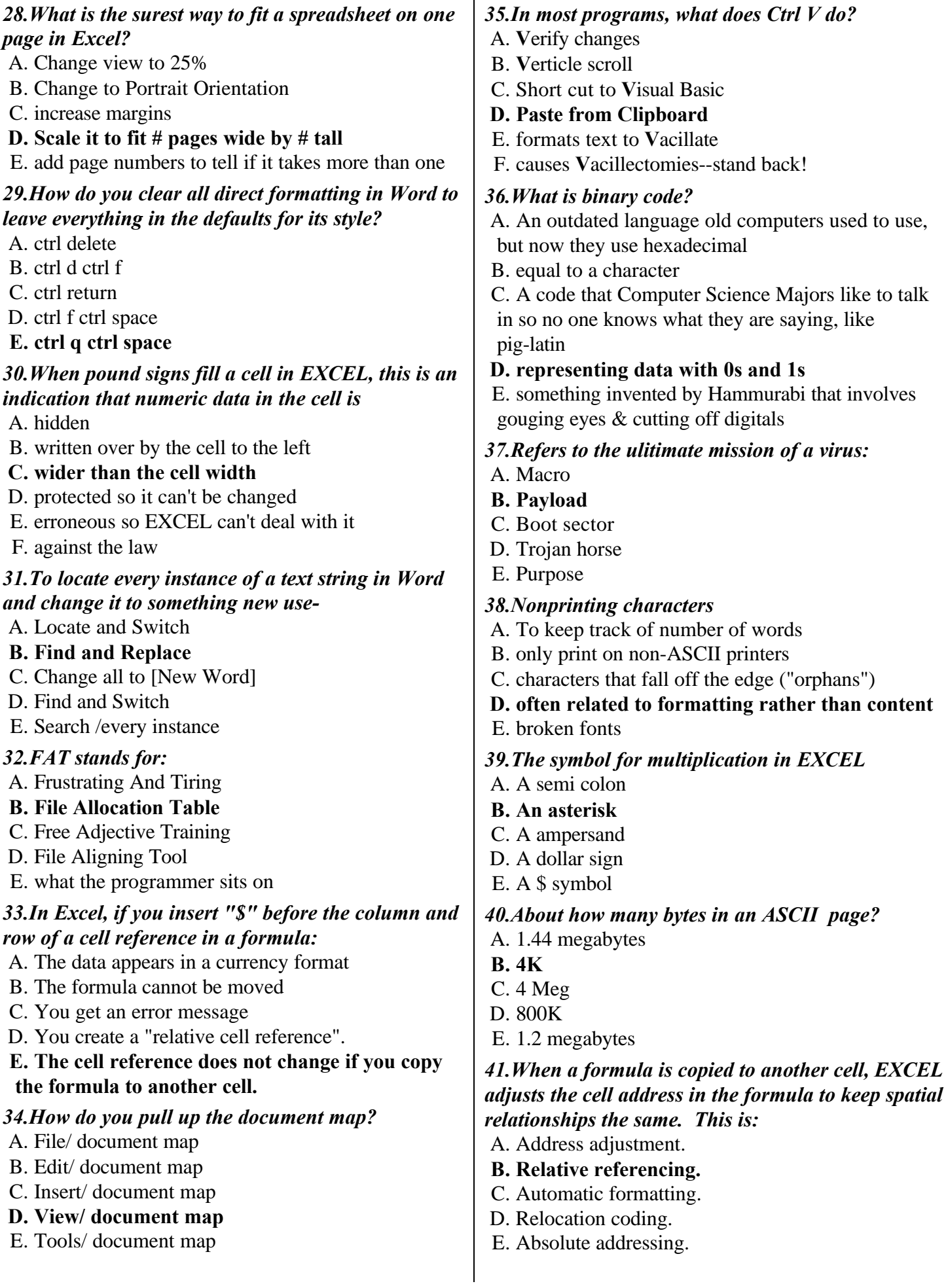

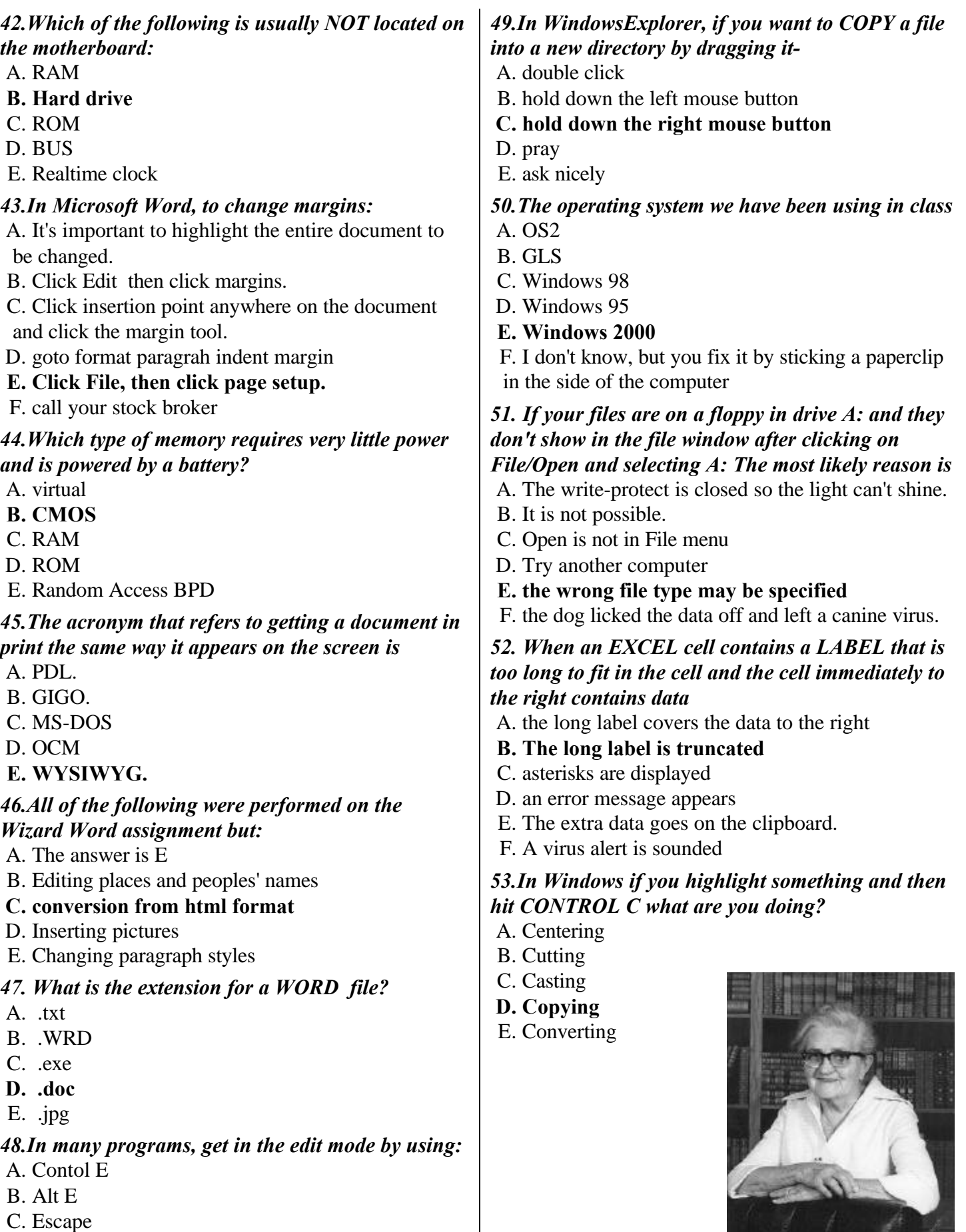

**D. F2** E. F10

**My Grandmother is watching you. Do not Cheat!**